## TESINA DE LICENCIATURA CASER 2.0 HERRAMIENTA PARA DISEÑO DE BASES DE DATOS

Autores: Alejandra Durán - Maria F. Rius Director: Pablo Thomas. Codirector: Rodolfo Bertone. Carrera: Licenciatura en Sistemas.

Facultad de Informática - UNLP

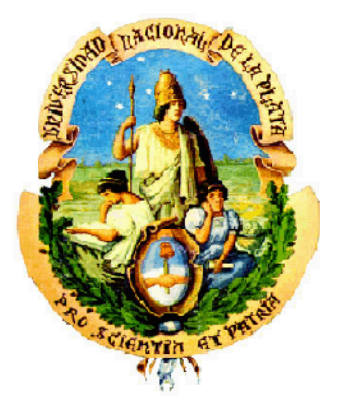

#### • Motivación

- Diseño de Base de datos
- CasER 2.0
- Caso de uso (demostración)
- Conclusiones
- Trabajos futuros

# Motivación

- Complejidad en el diseño de BD con lápiz y papel.
- Necesidad de disponer de una herramienta de software de diseño: conceptual, lógico y físico.
- Incorporar al dictado de la asignatura IBD la herramienta de diseño de datos completa.

#### • Motivación

- Diseño de Base de datos
- CasER 2.0
- Caso de uso (demostración)
- Conclusiones
- Trabajos futuros

**5**

# Diseño de Base de Datos

- Esquema de datos es un lenguaje orientado a describir una Base de Datos
- Diseño de Bases de Datos

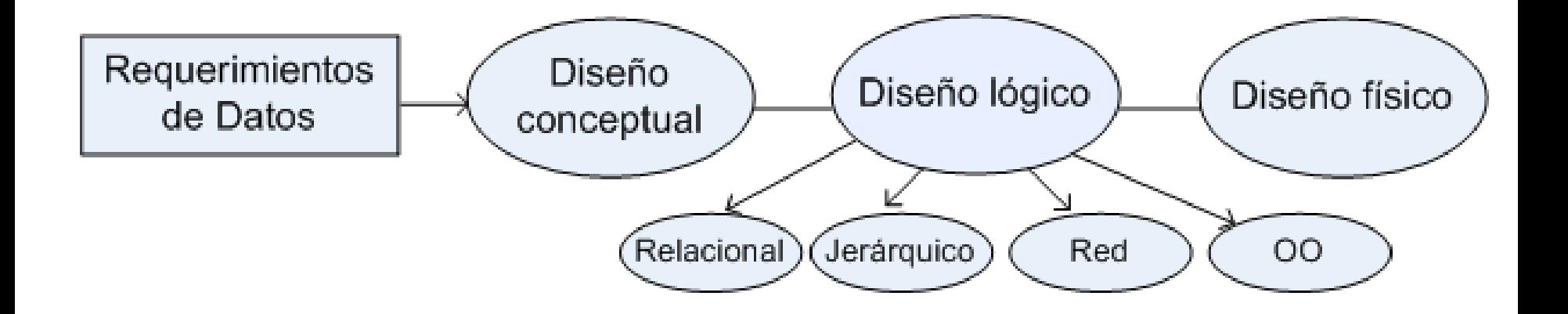

## Esquema Conceptual

- Representa la realidad a un nivel alto de abstracción, usando entidades y relaciones.
- Construir una descripción de la realidad fácil de entender e interpretar.
- Medio de comunicación con el usuario.
- Es una representación grafica de los datos del mundo real.

# Esquema Lógico

- Esquema (representación) que pueda ser interpretado por el DBMS.
- Conversión relacionada con el tipo de DBMS a utilizar (relacional, orientado a objetos, jerárquico o de red).
- El resultado es un Esquema equivalente en contenido pero más eficiente para su uso.

### Esquema Físico

- · Representación final de la BD.
- Descripción del Esquema de BD de acuerdo al DBMS específico que se vaya a utilizar.

- Motivación
- Diseño de Base de datos
- CasER 2.0
- Caso de uso (demostración)
- Conclusiones
- Trabajos futuros

# CasER 2.0

#### Herramienta para diseño de Bases de Datos

#### **Objetivos**

- Asistencia completa en la creación de Esquemas de datos a través de una herramienta CASE (*Computer Aided Software Engineering*).
- Agilizar el proceso de creación de los Esquemas conceptual, lógico y físico.
- Agilizar/complementar la enseñanza/aprendizaje del proceso del diseño de datos.

### CasER 2.0 - Estructura

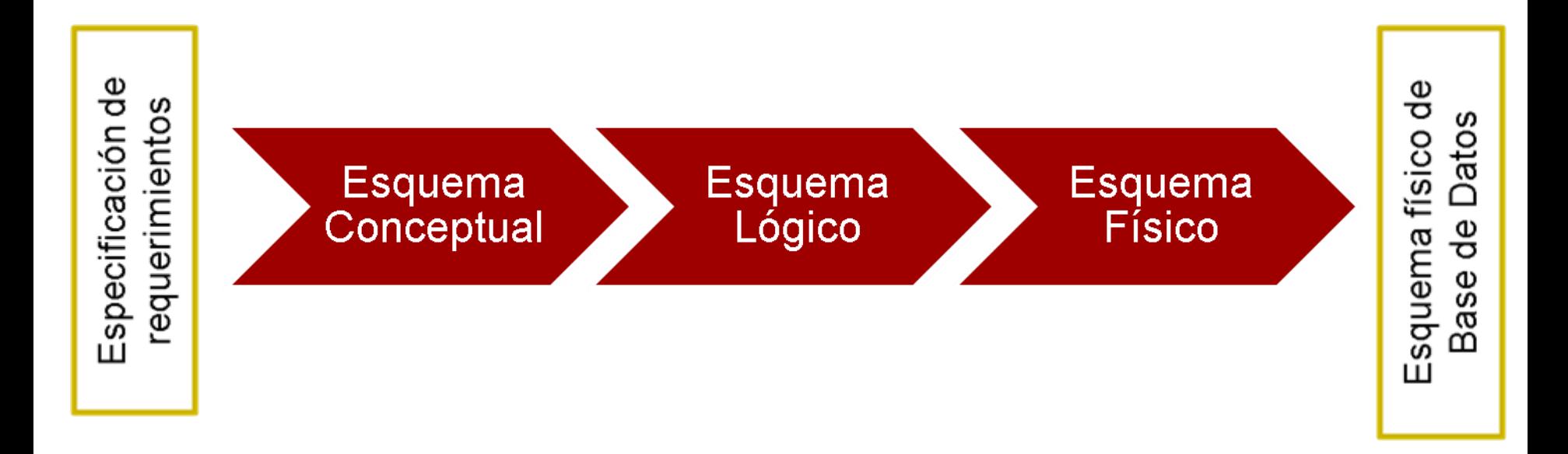

#### CasER 2.0 **12**CasER 2.0 Esquema **Esquema** Esquema Conceptual Lógico Físico Obtención de Esquemas

#### **Diseño Conceptual**

- Partiendo de una **especificación de requerimientos** de datos de un problema que se transcribe o se importa.
- Se identifican aquellas palabras que representan potenciales **entidades**, **relaciones** y **atributos** en la especificación.
- La herramienta genera distintas vistas: un **árbol de elementos** y el **diagrama conceptual**.
- Las distintas vistas se encuentran **sincronizadas** en todo momento.

### CasER 2.0 Diseño Conceptual

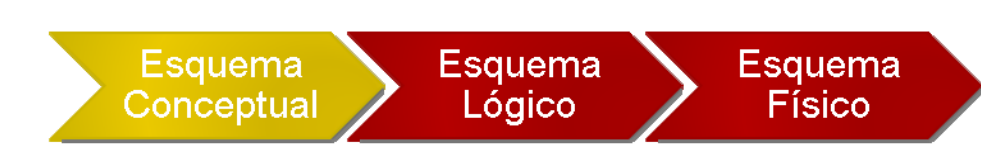

CasER 2.0 **13**

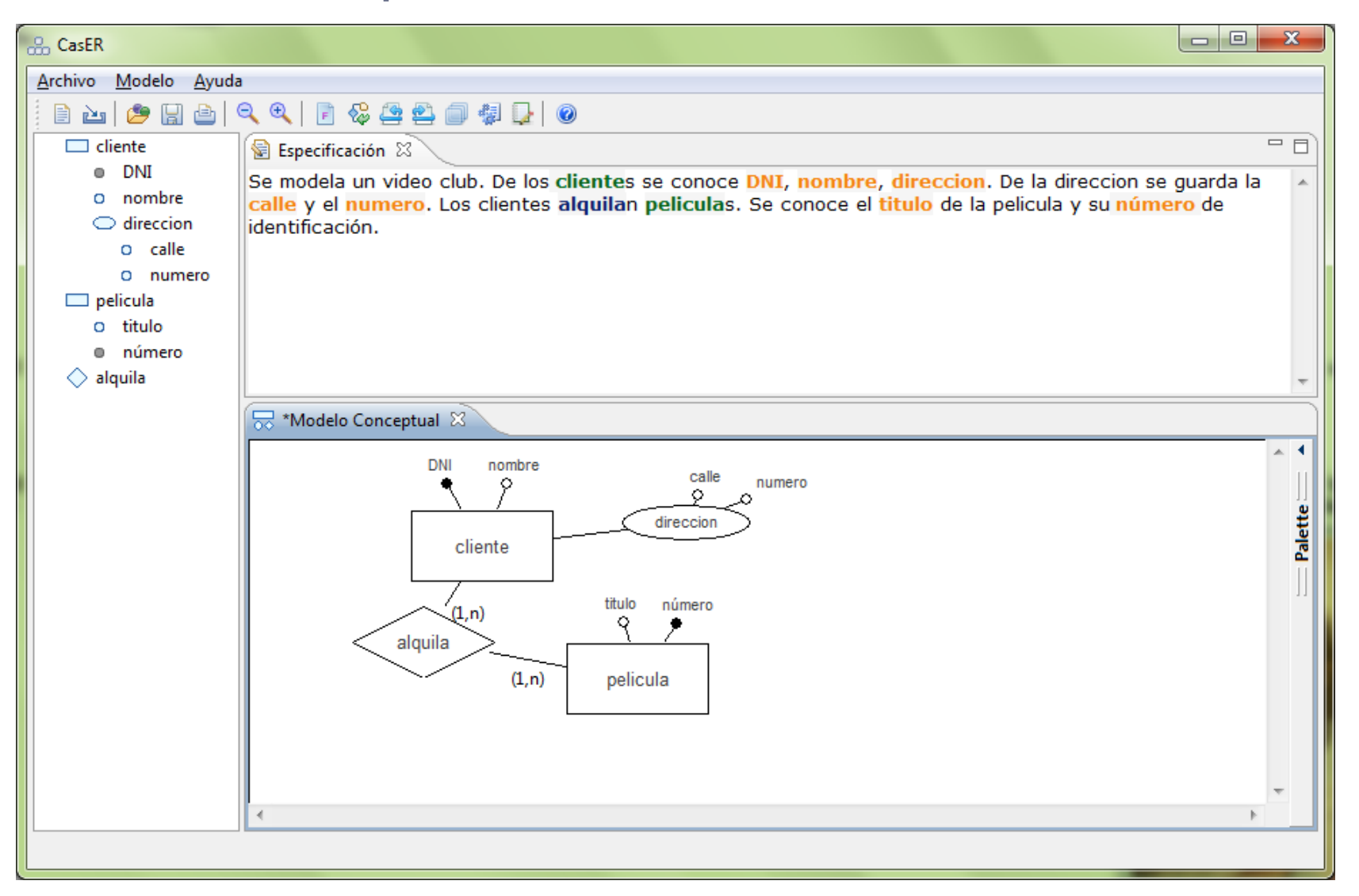

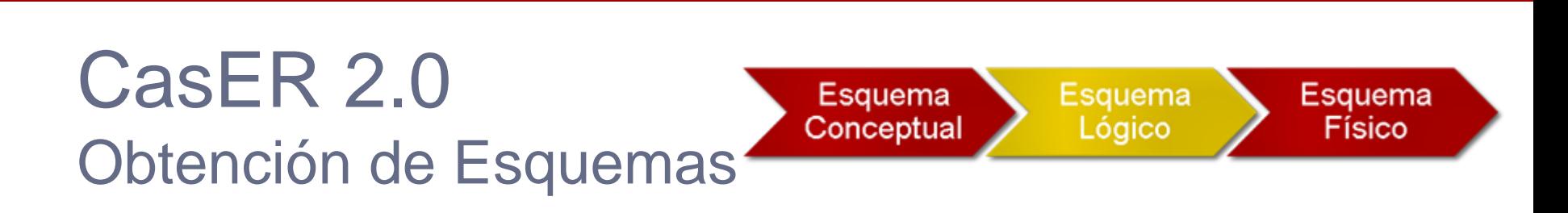

CasER 2.0 **14**

#### **Diseño Lógico**

- Se aplican las **reglas de conversión** a Esquema Lógico:
	- 1. Eliminación de atributos compuestos
	- 2. Eliminación de atributos polivalentes
	- 3. Eliminación de jerarquías de generalización
- De forma automática y a medida que se toman cada una de las decisiones de transformación se genera el Esquema lógico.

### CasER 2.0 Diseño Lógico

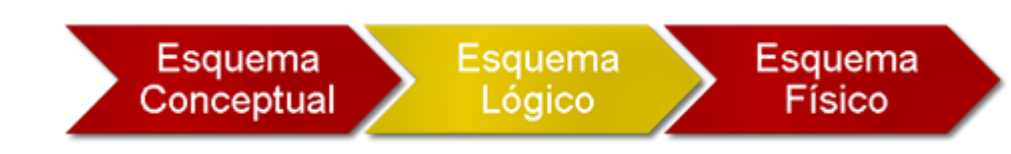

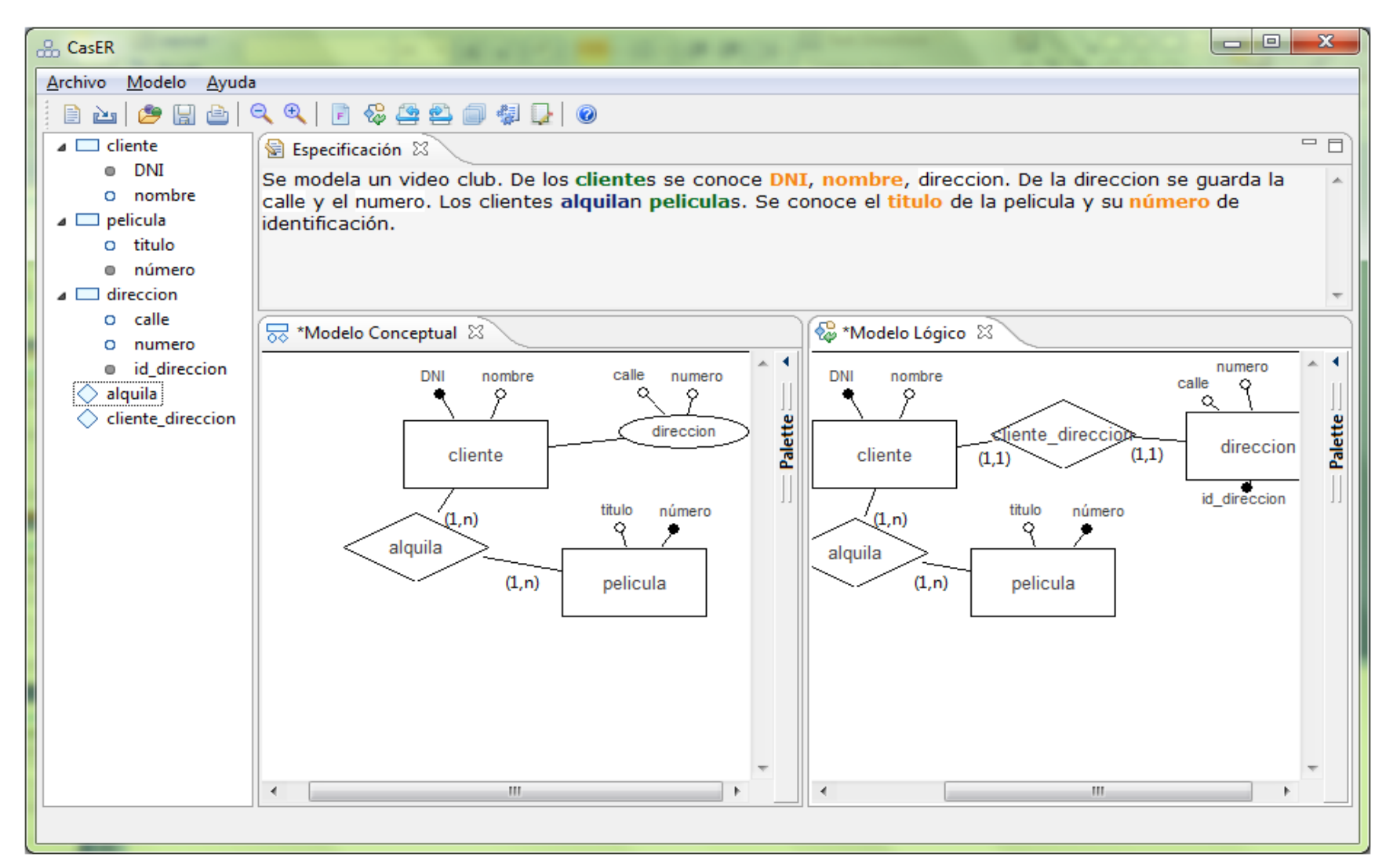

CasER 2.0 **15**

 $|0|$ 

Aceptar

 $\overline{\phantom{a}}$ 

 $\mathbf{x}$ 

### CasER 2.0 Ventana de progreso

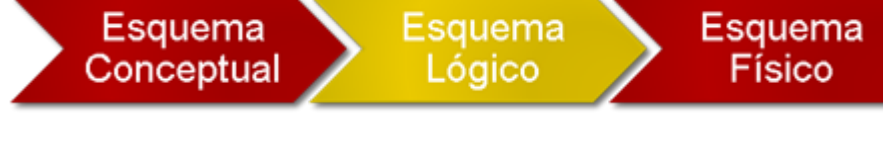

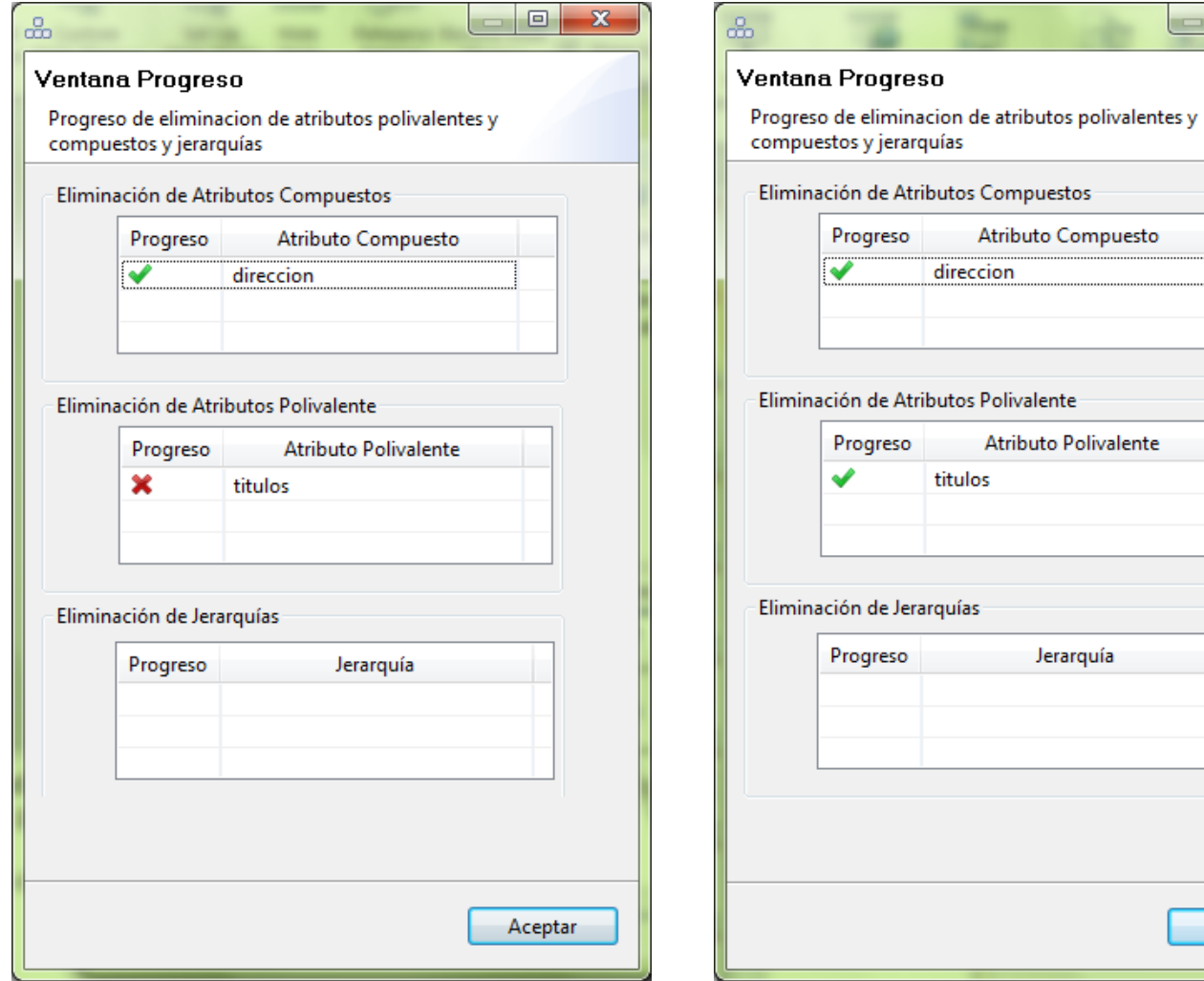

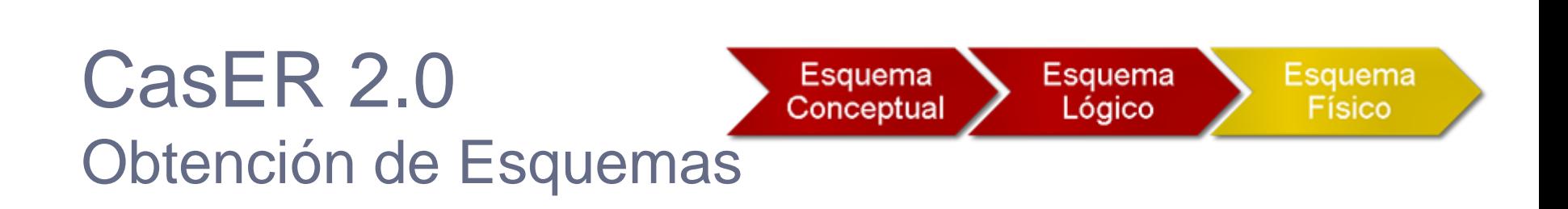

CasER 2.0 **17**

#### **Esquema Físico**

• Una vez obtenido el Esquema Lógico es posible realizar la transformación al Esquema Físico.

#### • El **proceso de transformación** se realiza en dos fases:

- Eliminación de identificadores externos
- Generación de tablas
- Se obtiene el Esquema de tablas del Esquema Físico.

Esquema

Conceptual

**18**

### CasER 2.0 Diseño Físico

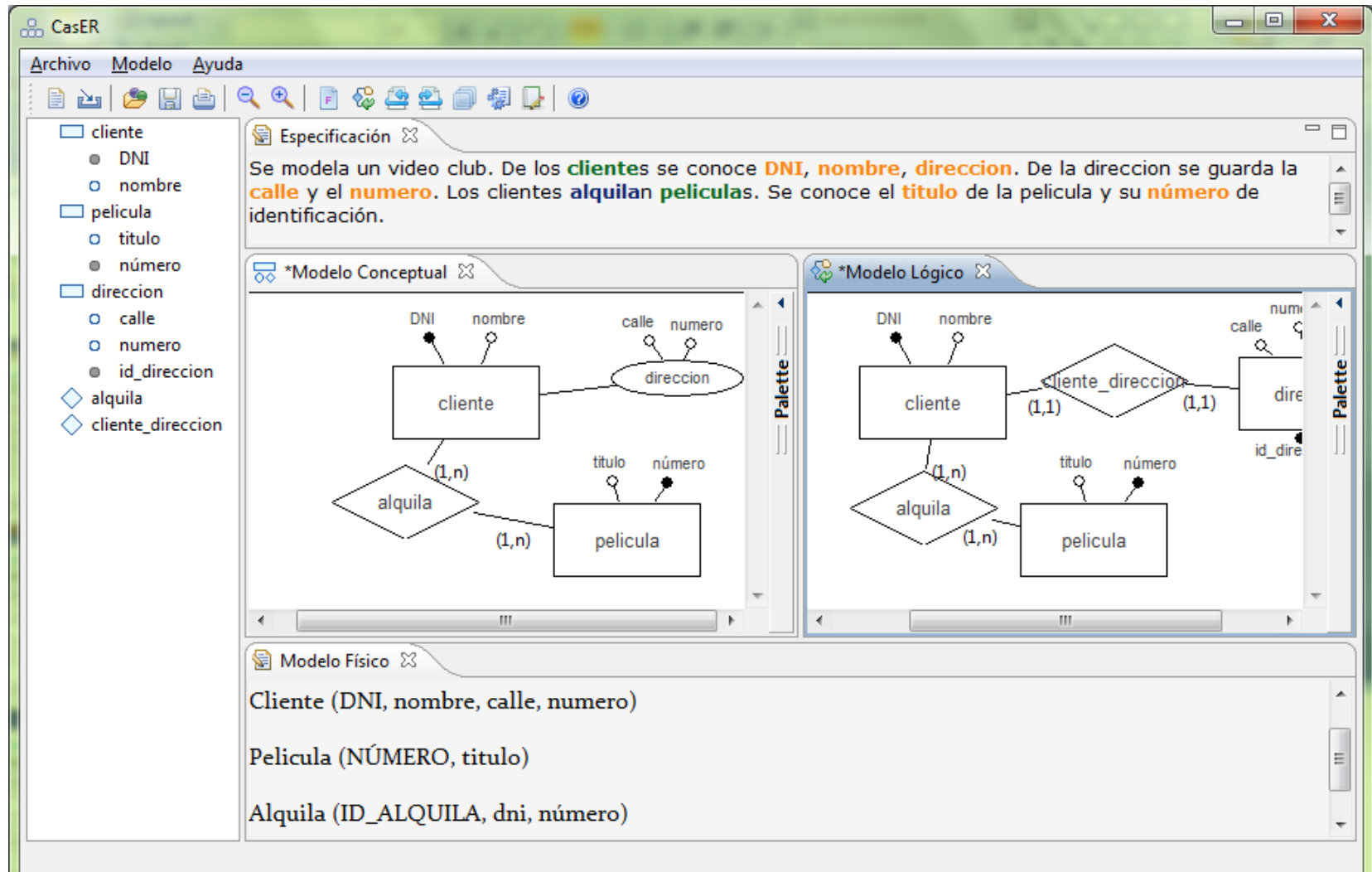

### CasER 2.0 Log de operaciones

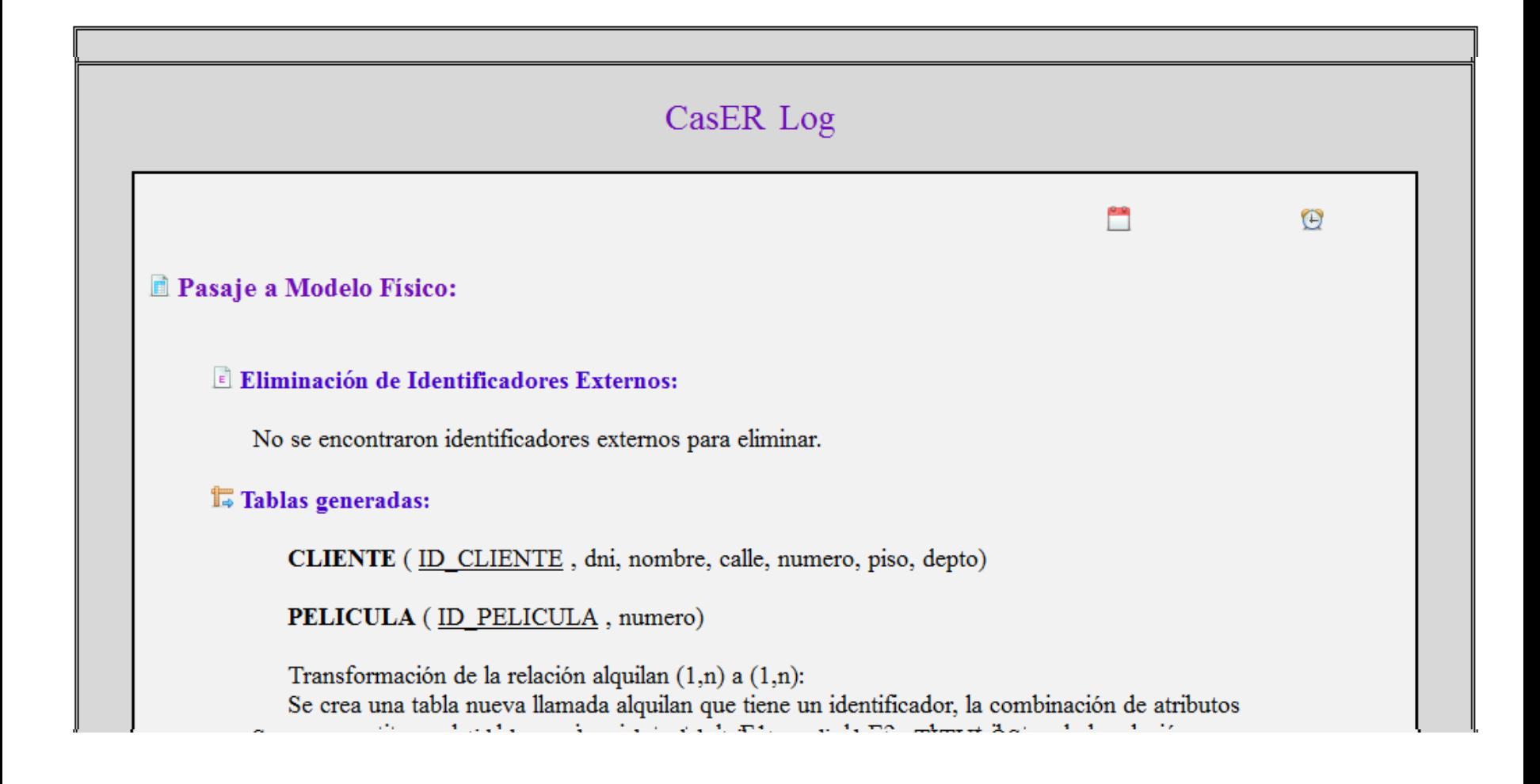

### CasER 2.0 Interacción del usuario

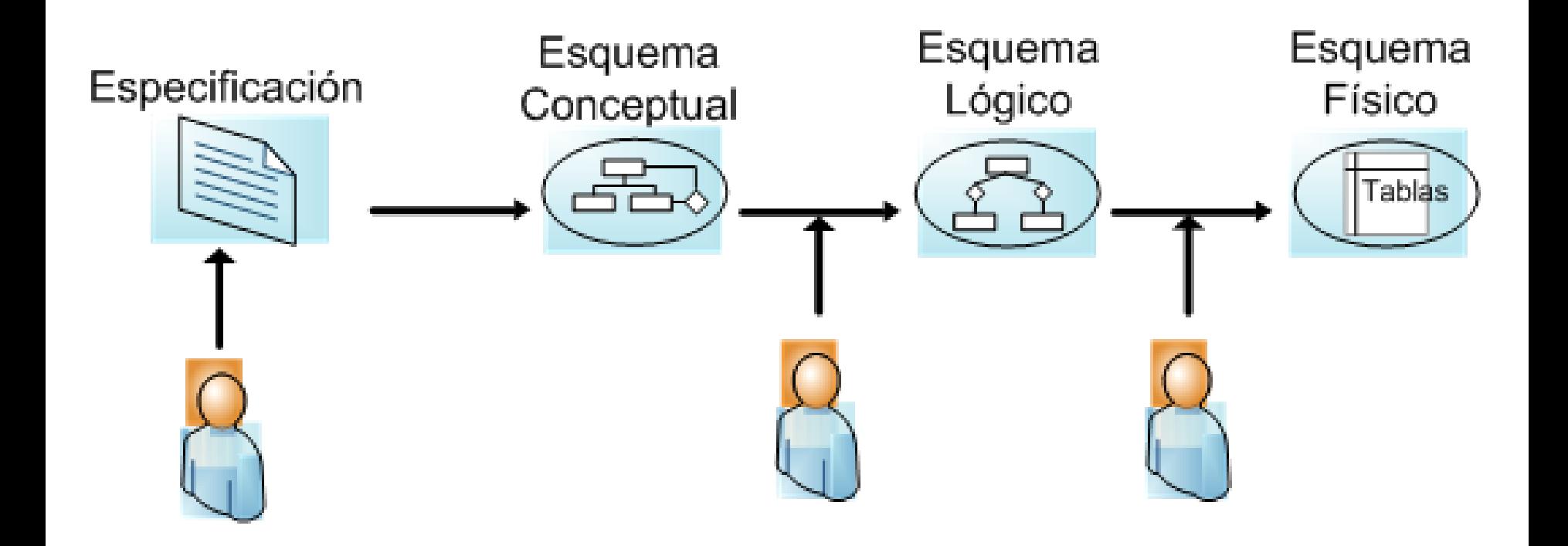

### CasER 2.0 Flujo de estados

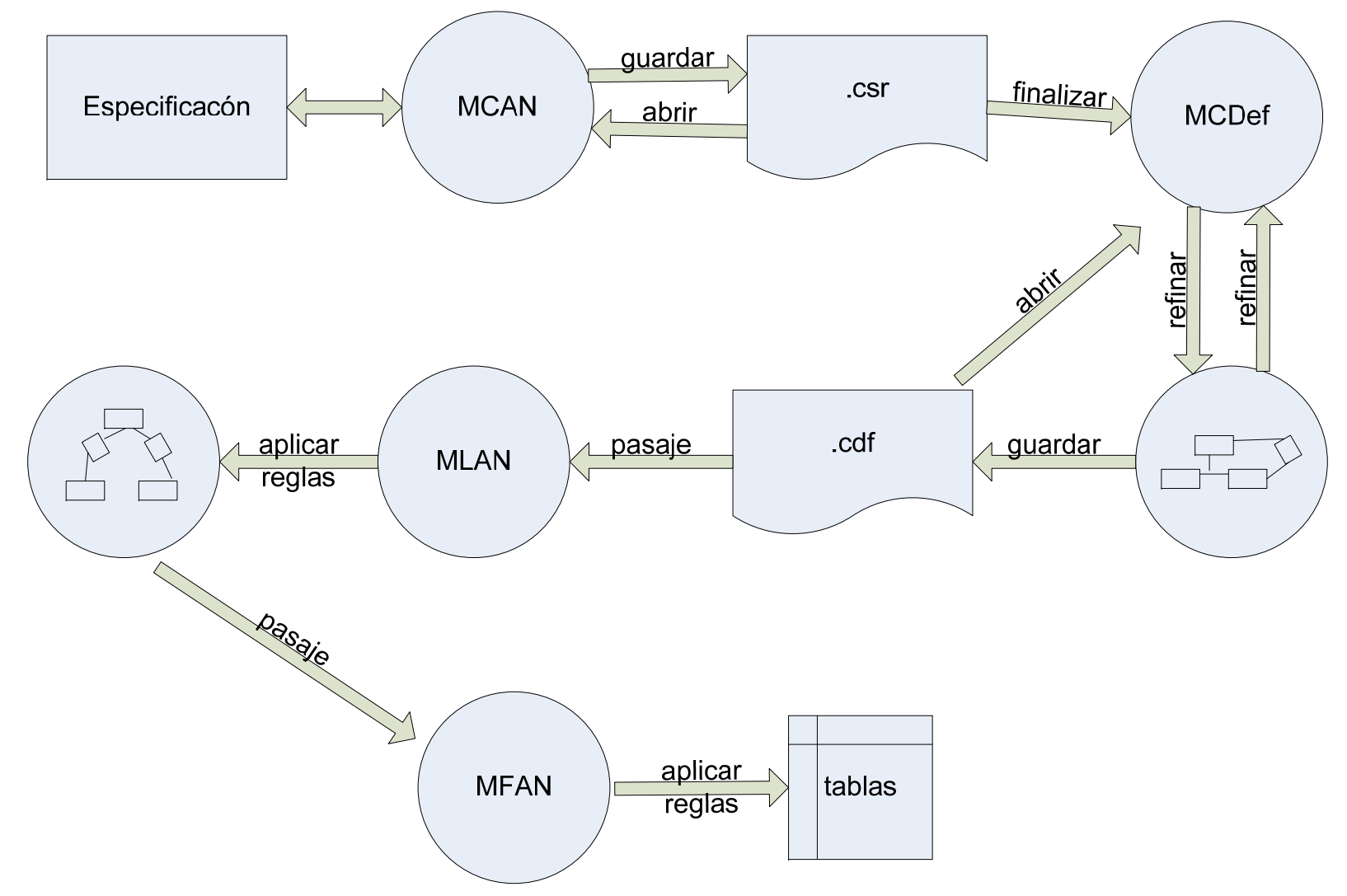

- Motivación
- Diseño de Base de datos
- CasER 2.0
- Caso de uso (demostración)
- Conclusiones
- Trabajos futuros

### CasER 2.0 – Caso de uso

Video demostrativo.

- Motivación
- Diseño de Base de datos
- CasER 2.0
- Caso de uso (demostración)
- Conclusiones
- Trabajos futuros

### **Conclusiones**

- CasER 2.0 es una herramienta orientada a Diseño de Bases de Datos.
- El diseño conceptual, lógico y físico se realiza sin utilizar papel y lápiz y en modo automático.
- Alumno/usuario enfocado en la resolución del problema.
- Restricción al alumno limitando y brindando información sobre los flujos incorrectos.
- Reducción de tiempo de creación y edición de Esquemas, y se obtienen diagramas legibles.
- Asistencia completa en el proceso de Diseño de BD.
	- Sincronización y vinculo directo de conceptos en la especificación con entidades, relaciones y atributos del Esquema Conceptual.
	- Facilitar la conversión de Esquema Conceptual a Lógico con un proceso asistido de paso a paso.
	- Obtención automática de las tablas del Esquema físico a partir del Esquema Lógico.

- Motivación
- Diseño de Base de datos
- CasER 2.0
- Caso de uso (demostración)
- Conclusiones
- Trabajos futuros

### Trabajos futuros

- Generar un Esquema físico de alto nivel. Se pretende poder generar tablas directamente sobre un DBMS particular.
- Mejorar la usabilidad.

# Muchas Gracias!